# PASA Dynamic Learning Maps (DLM) Quick Start Guide for Assessment Coordinators (ACs)

# 1

#### Access DLM

- Visit and bookmark the <u>DLM webpage</u>. For Pennsylvania-specific information, select Pennsylvania under the "For States" tab at the top of the page.
- Follow new security measures for creating passwords. *New <u>and</u> returning* ACs must create a password that meets these requirements: be at least 12 characters in length, use three of following four-character sets: upper-case letters, lower-case letters, numbers and symbols, and cannot be among the last 24 passwords created. **Passwords will expire every 60 days**.
  - To access <u>Educator Portal</u>, **new** ACs must contact <u>alternateassessment@pattankop.net</u> and request access. Provide the AC's name, email address and PPID if available. Activate Educator Portal by clicking on the link in the email from <u>kite-support@ku.edu</u>. Note: The activation email will only be active for 20 days. For questions regarding activation emails, contact <u>alternateassessment@pattankop.net</u>.
  - To access <u>Educator Portal</u>, **returning** ACs must click on "Forgot Password" and change it to meet the above specifications.

Accept the annual security agreement.

### **Download/Review Important Resources**

- Review the <u>PASA DLM Instruction and Assessment Calendar</u> for important training requirements and timelines for PASA ACs and Assessors. Share the calendar with Assessors.
- Download and review the Assessment Coordinator Manual and the Data Management Manual.
- Locate resources: <u>District Staff Video Resources</u> on the PA DLM website and PASA AC emails on the PASA DLM Instruction and Assessment Hub.
- Sign up for <u>DLM test updates</u>.

3

## **Complete Required Training**

- Complete the required PASA DLM Data Management Training. Choose from one of three training formats. Asynchronous trainings are available on the <u>PA DLM website</u> beginning **August 28, 2023**. In-person sessions are offered at each PaTTAN office in November. Training must be completed by **December 15, 2023**.
  - Full Data Management Training (Asynchronous, New AC)
  - Refresher Data Management Training (Asynchronous, Returning AC)
  - Hands-On Data Management Training (In-Person, New or Returning AC). Participants must register for in-person training at the <u>PaTTAN Event Calendar</u>. Dates: November 7 (PaTTAN West), November 13 (PaTTAN East), and November 14 (PaTTAN Central)
- New for 2023-2024. All ACs are required to complete Required Test Administrator Training (RTAT) including Lessons Learned Module. ACs must:
  - Log into Educator Portal, accept the security agreement, and click on the "Training" tab in Educator Portal.
  - Click on the course. New ACs complete the **new** course. Returning ACs complete the **returning course**.

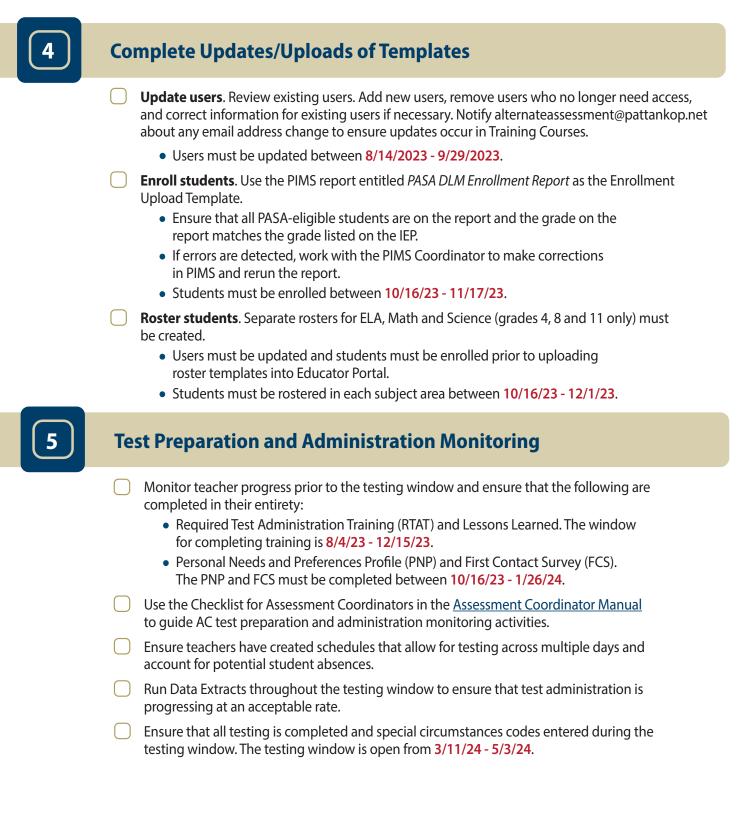

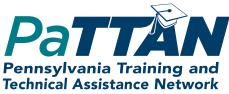